## **Liebe Teilnehmer,**

Scannen Sie folgenden QR-Code mit einer QR-Code-Reader App. Sie erhalten einen kleinen Arbeitsauftrag, durch den Sie eigene Praxiserfahrung bei der Erstellung von Präsentationen sammeln können.

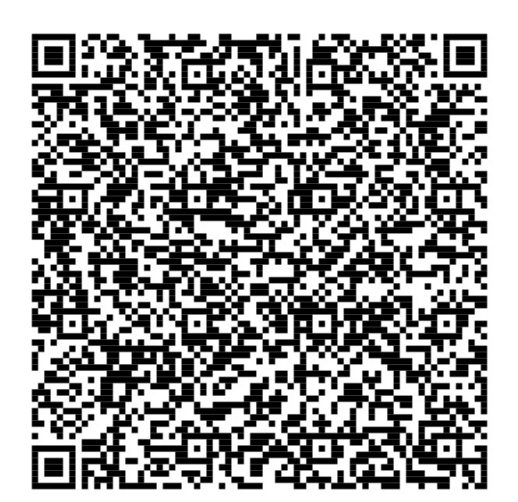

## **Liebe Teilnehmer,**

Öffnen Sie eine Präsentations-App, wählen Sie eines der vorgeschlagenen Layouts und erstellen Sie eine kurze Präsentation zur Akademie Esslingen.

Sie können dazu kurze Videos drehen, einige Fotos schießen und kurze Texte formulieren... Fügen Sie diese in Ihre Präsentation ein.

Zum Schluss können Sie Ihre Präsentation als .pdf exportieren und sich zumailen.

**Bei Problemen helfen wir gerne!**